## **CLI Tool**

Page for the command line interface tool to interact with the build system.

Proposal - We can use Github CLI since it has commands we need like manually triggering the workflow. Also we can create custom commands. GitHub CLI documentation - GitHub Docs

Plan - We will create our custom CLI, which can wrap around many of the gh cli commands that we expect will be used.

Temporary Location: BuildSystem/bs\_cli at main · ad-build-test/BuildSystem (github.com)

Proposed list of additional CLI commands/operations:

- create related GH Issue (or JIRA) based on given CATER
- create new repo from template
  - Command is there, need to create the template(s).
- checkout component repo
- create bugfix branch from designated branch/tag/commit
- Run workflow:
  - build locally or remotely
  - deploy specific location
  - test locally or at specific location
- · mark bugfix branch as ready for official/final review
  - tag management
    - ° create
    - modify
    - mark as bad
    - ° delete

## Introduction:

This command allows for auto completion (Shell Completion — Click Documentation (8.1.x) (palletsprojects.com):

eval "\$(\_BS\_COMPLETE=bash\_source bs)"

## Example:

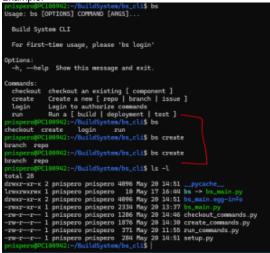

TODO: See if we can add it to every user's .bashrc (or maybe just call that within the CLI once)

Current:

- 1. work on cli plan of making our own, but can use gh cli as one of tools
  - a. Make our own cli can use python (for ease of development, and speed is not important since its ran from a dev's machine as just another process)
  - b. Use GNU Coding Standards section 4.8 'standards for command line interfaces'
  - c. Currently have a structure laid out, and have some commands available